# **Rejestracja śladów daktyloskopijnych systemem TrasoScan**

**Ewa Rogoża1, Katarzyna Drzewiecka1\***

- <sup>1</sup> Centralne Laboratorium Kryminalistyczne Policji
- \* autor korespondencyjny: katarzyna.drzewiecka@policja.gov.pl

#### **Streszczenie**

Ciągły rozwój metod wizualizacji śladów wymusił tworzenie nowych, specjalistycznych urządzeń do ich rejestracji. W ostatnich latach na rynku kryminalistycznym pojawił się system TrasoScan do rejestracji i obróbki śladów kryminalistycznych: traseologicznych, daktyloskopijnych lub dokumentów. Obecnie najczęściej wykorzystywany jest w badaniach traseologicznych. Niemniej jednak z dużym powodzeniem może być zastosowany do rejestracji śladów linii papilarnych na foliach daktyloskopijnych, odlewach silikonowych, zabezpieczonych wraz z podłożem, bądź śladów ujawnionych metodami chemicznymi. W niniejszym artykule przedstawiono szerokie spektrum możliwości TrasoScanu w zakresie rejestracji różnego rodzaju śladów daktyloskopijnych.

**Słowa kluczowe:** TrasoScan, ślady daktyloskopijne, fluorescencja śladów

#### **Wstęp**

Od ponad stulecia badania daktyloskopijne są uznawane za jedne z najskuteczniejszych w identyfikacji osób dzięki trzem zasadniczym właściwościom linii papilarnych: niezmienności, niezniszczalności i niepowtarzalności (Grzeszyk, 1992; Moszczyński, 1997). Obecnie linie papilarne wykorzystywane są nie tylko w kryminalistyce do ustalenia sprawców przestępstwa, ale również znajdują swoje zastosowanie w dokumentach biometrycznych, np. paszportach. Stanowią także zabezpieczenia dostępu do smarfonów, laptopów lub zamków drzwi. Od kilkudziesięciu lat w daktyloskopii, zajmującej się wcześniej głównie identyfikacją odwzorowań linii papilarnych, rozwinęła się specjalność związana z ujawnianiem śladów (Białek, 2009). Na początku XX wieku do ich wizualizacji stosowano jedynie proszki daktyloskopijne, których skuteczność ograniczała się do "świeżych" (kilkudniowych) śladów linii papilarnych. W drugiej połowie XX wieku nastąpił znaczny postęp technologiczny, który wpłynął również na zwiększenie możliwości ujawniania śladów. W latach siedemdziesiątych zaczęto stosować metody ujawniania oparte na reakcjach chemicznych (Champod i in., 2004; Lee, Gaensslen, 2021; Rogoża, 2009). Odpowiednio dobrane związki chemiczne, reagując z określonymi składnikami substancji śladotwórczej, dawały w efekcie barwne produkty, uwidaczniając pozostawione na różnego rodzaju powierzchniach ślady linii papilarnych (Champod i in., 2004; Lee, Gaensslen, 2021; Moszczyński, 1997; Pękała, Rybczyńska, 2006; Bleay i in., 2021; *Fingermark*…, 2014). Pod koniec XX wieku w badaniach wizualizacyjnych zaczęto stosować metody fluorescencyjne (Champod i in., 2004;

Lee, Gaensslen, 2021; Moszczyński, 1997; Pękała, Rybczyńska, 2006; Bleay i in., 2021; Moszczyński i in., 2008; *Fingermark*…, 2014). W przypadku ich użycia produkty reakcji związków chemicznych z substancją śladotwórczą wykazują fluorescencję podczas wzbudzenia światłem o określonej długości fali. Obecnie wizualizacja śladów swoje zainteresowania kieruje w stronę wykorzystania zjawiska up-konwersji, czyli luminescencji opóźnionej, ślady wówczas "świecą" po usunięciu źródła światła wzbudzającego (Drabarek i in., 2021). Ciągły rozwój metod wizualizacji śladów wymusił również tworzenie nowych, specjalistycznych urządzeń do ich rejestracji. W ostatnich latach na rynku kryminalistycznym pojawił się specjalistyczny system TrasoScan firmy LIM LABORATORY IMAGING.

TrasoScan (ryc. 1) to uniwersalny system do rejestracji i obróbki śladów kryminalistycznych: traseologicznych, daktyloskopijnych lub dokumentów. Obecnie najczęściej wykorzystywany jest w badaniach traseologicznych. Niemniej jednak z dużym powodzeniem może być zastosowany do rejestracji śladów linii papilarnych na foliach daktyloskopijnych, odlewach silikonowych, zabezpieczonych wraz z podłożem, bądź śladów ujawnionych metodami chemicznymi. Przedmioty o wysokości do 22 cm mogą być skanowane za pomocą soczewki do zbliżeń. Obrazy obiektów o rozmiarach do 107 × 71 mm mogą być wyświetlane na ekranie w czasie rzeczywistym. Większe obiekty, do 395 × 210 mm, są skanowane w wysokiej rozdzielczości 1000 DPI. Płaskie obiekty mogą być idealnie spłaszczone dzięki podciśnieniowemu stolikowi, co minimalizuje zniekształcenia i odbicia powierzchni. Zintegrowane oprogramowanie TrasoScanu umożliwia nie tylko rejestrację obrazów, lecz także ich archiwizację, porównywanie i raportowanie. System sterowany jest przez oprogramowanie Forensic LUCIA. Połączenie między oprogramowaniem a urządzeniem zapewnia obrazowanie w trybie "live", skanowanie dużych obrazów lub skanowanie natychmiastowe HDR i EDF. Skanowanie HDR, czyli High Dynamic Range, zwiększające zakres rozpiętości pomiędzy ciemnymi i jasnymi tonami, pozwala na uchwycenie detali rejestrowanego obrazu. Natomiast funkcja EDF umożliwia wyrównanie i wyostrzenie obrazu. Opisy obrazów i ich maski mogą być zapisywane w oddzielnych warstwach. Oprogramowanie zawiera szeroki zakres narzędzi do poprawy jakości obrazu i pomiarów, zestaw trybów 2D i 3D oraz podgląd wszystkich otwartych obrazów i porównań obrazów, a także ich organizator. Warunki pobierania obrazów mogą być zapisywane jako ustawienia domyślne do późniejszego wykorzystania. Wysoką zmienność oświetlenia zapewniają trzy pary multispektralnych paneli LED oświetlających platformę pod kątem 12°, 45° i 60°.W przypadku wysokich obiektów napęd panelu LED gwarantuje dobrze zdefiniowane i jednorodne oświetlenie. Diody LED emitujące światło o długościach fal: 453, 505, 520, 590, 617 nm, umożliwiają wizualizację śladów wykazujących fluorescencję. Panel polispektralny z diodami LED: 365, 405, 447, 480, 567 i 850 nm, obejmuje również regiony ultrafioletu (UV) i bliskiej podczerwieni (NIR). Możliwe jest też podłączenie światłowodu i użycie zewnętrznego źródła światła, np. oświetlacza Polilight, w celu poszerzenia zakresu długości fal wzbudzających fluorescencję.

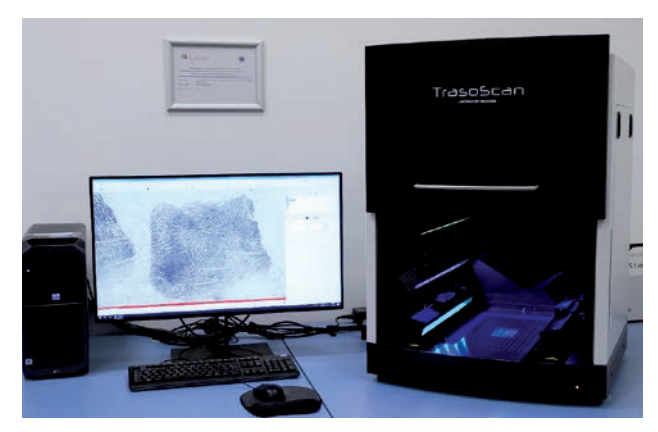

**Ryc. 1.** System TrasoScan.

Celem podjętych badań było sprawdzenie możliwości rejestracji różnorodnych śladów daktyloskopijnych systemem TrasoScan.

## **Metodyka badań**

Do badań przygotowano ślady, których rejestracja sprawia trudności ze względu np. na deformację czy refleksyjność podłoża, lub ślady wykazujące luminescencję, których fotografowanie wymaga zastosowania

odpowiedniego źródła światła i specjalistycznych filtrów oględzinowych.

Ślady linii papilarnych naniesiono na poniżej wymienione powierzchnie i ujawniano następującymi technikami:

- biała kartka papieru kserograficznego ślady ujawniano techniką DFO;
- czarna folia streczowa ślady ujawniano techniką polimeryzacji cyjanoakrylowej i kontrastowano barwnikiem fluorescencyjnym Basic Yellow 40;
- płyta CD − ślady ujawniano proszkiem daktyloskopijnym Magnetic Fluor Red;
- zdeformowana puszka aluminiowa ślady ujawniano proszkiem daktyloskopijnym Magnetic Fluor Red;
- ślady ujawnione w kurzu i zabezpieczone na czarnej folii żelatynowej.

### **Prezentacja wyników**

#### *Skanowanie śladów fluorescencyjnych*

W przypadku skanowania śladów fluorescencyjnych kluczowe znaczenie ma kombinacja długości fali światła i filtra oględzinowego (barwnego). Skuteczne oświetlenie może się bowiem różnić w zależności od rodzaju podłoża. Doboru oświetlenia najlepiej dokonać w sposób eksperymentalny. Im więcej używanych paneli z oświetleniem, tym krótszy staje się czas ekspozycji. W przeprowadzonych badaniach system TrasoScan sprawdzono podczas rejestracji śladów linii papilarnych ujawnionych metodą DFO na białej kartce papieru kserograficznego. Skanowanie wykonano z wykorzystaniem paneli LED emitujących światło o długości fali 505–520 nm i zamocowanego na obiektywie kamery pomarańczowego filtra oględzinowego (ryc. 2).

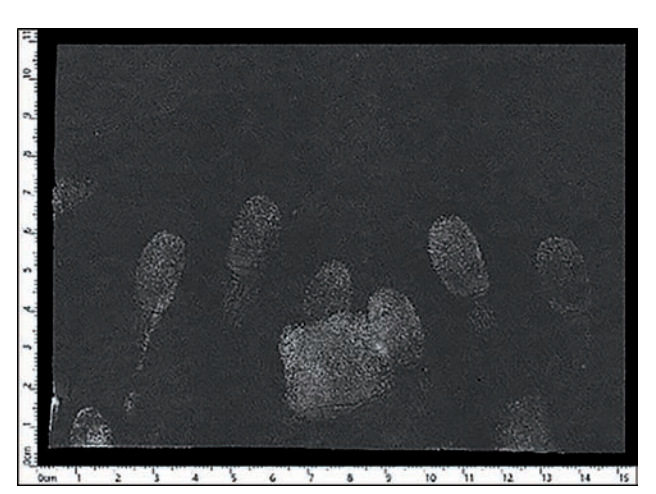

**Ryc. 2.** Ślady linii papilarnych ujawnione DFO i zeskanowane systemem TrasoScan.

Podczas rejestracji śladów można było skorzystać z funkcji automatycznego dostrajania parametrów skanowania w oprogramowaniu lub dokonać zmian ręcznie, tak aby uzyskać obraz satysfakcjonujący użytkownika. Zaletą TrasoScanu jest jednoczesna

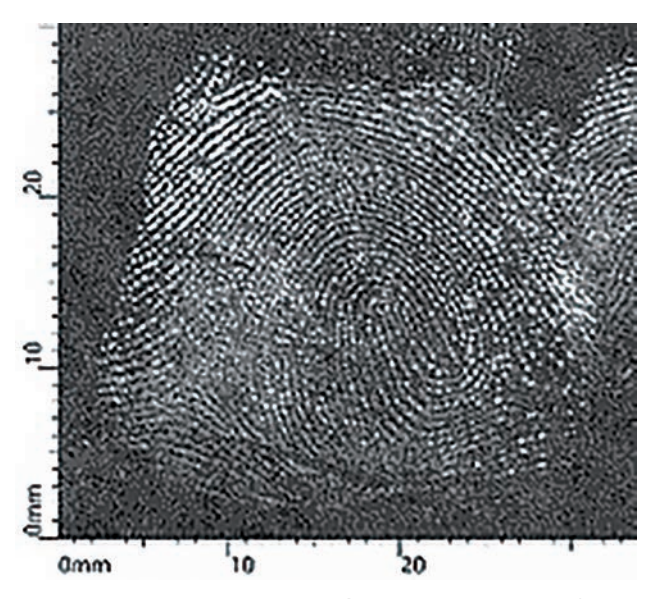

**Ryc. 3.** Pozytywowy obraz śladu ujawnionego DFO.

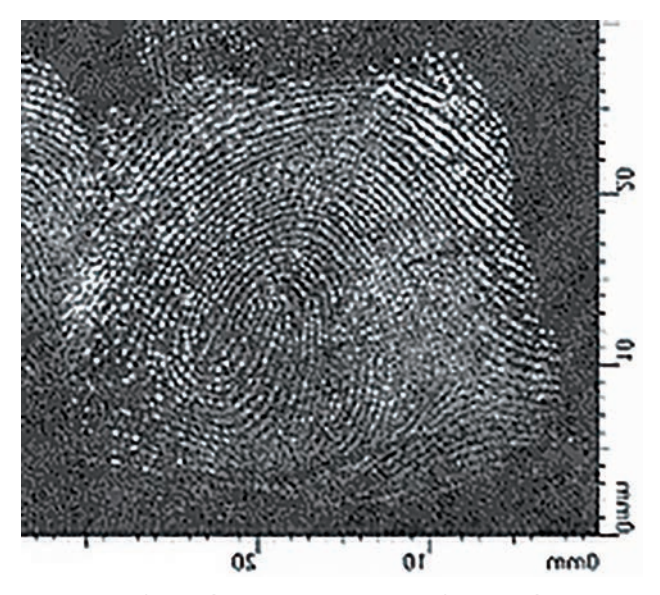

**Ryc. 5.** Obraz śladu ujawnionego DFO z odwróconym kierunkiem linii papilarnych.

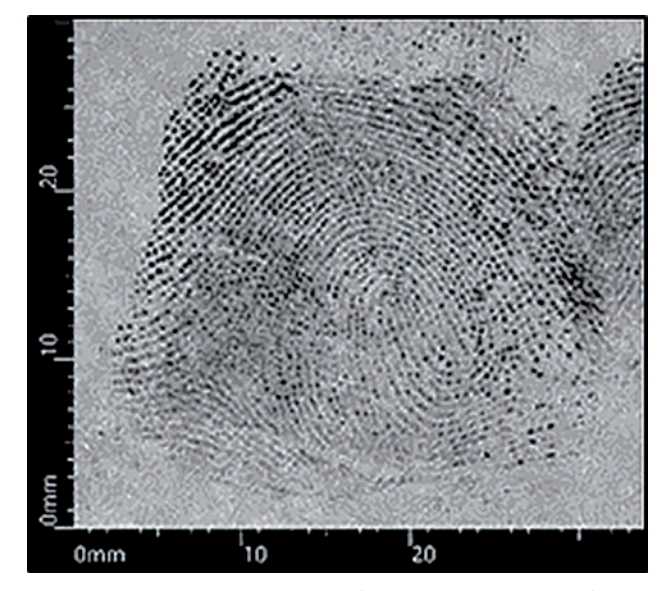

**Ryc. 4.** Negatywowy obraz śladu ujawnionego DFO.

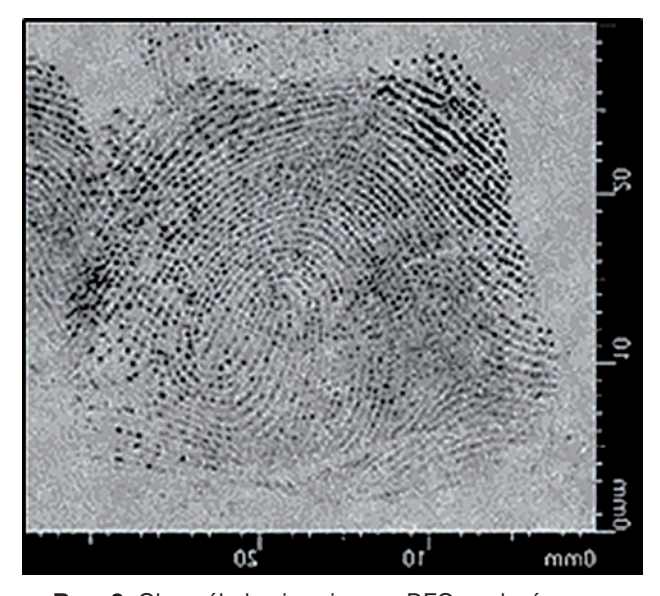

**Ryc. 6.** Obraz śladu ujawnionego DFO z odwróconym kierunkiem i kolorem linii papilarnych.

rejestracja wszystkich śladów za pomocą jednego działania. Dzięki panelom LED skanowana powierzchnia jest równomiernie oświetlana, a ślady charakteryzują się bardzo dobrym kontrastem z podłożem. Oprogramowanie umożliwia wprowadzenie skali do obrazu i jego dowolną transformację. Na rycinach 3, 4, 5, 6 przedstawiono ślad linii papilarnych ujawniony metodą DFO i zarejestrowany TrasoScanem oraz transformacje obrazu śladu wykonane za pomocą oprogramowania Forensic LUCIA.

## *Skanowanie śladów ujawnionych na czarnej folii streczowej*

Folia streczowa ze względu na swoją elastyczność jest powierzchnią, na której rejestracja śladów sprawia duże trudności. Zastosowanie w systemie

TrasoScan pompy próżniowej na platformie do skanowania obrazu pozwala na wygładzenie powierzchni i utrzymanie jej w stabilnej pozycji, dzięki czemu ślady można swobodnie rejestrować, bez konieczności stosowania dodatkowych zabiegów. Na rycinach 7, 8 przedstawiono folię streczową ze śladami ujawnionymi cyjanoakrylanem i skontrastowanymi Basic Yellow 40, sfotografowaną aparatem cyfrowym. Na rycinie 9 ukazano ww. folię ze śladami skontrastowanymi barwnikiem Basic Yellow 40 i zarejestrowanymi za pomocą systemu TrasoScan.

#### *Skanowanie śladów ujawnionych w kurzu i zabezpieczonych na czarnej folii żelatynowej*

Skanowanie systemem TrasoScan śladów zabezpieczonych na foliach daktyloskopijnych rozpoczyna się

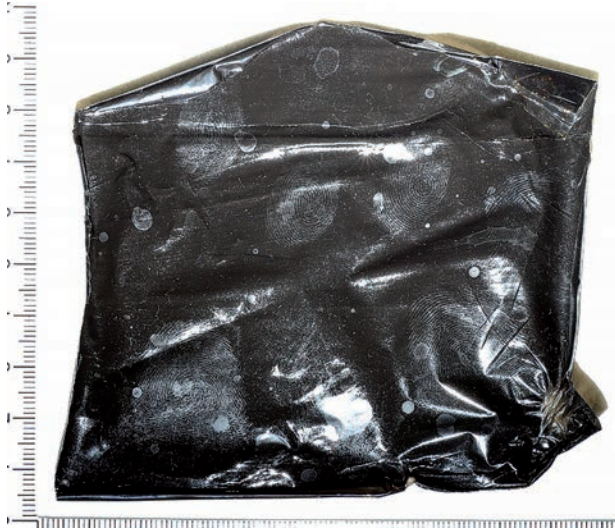

ويدون ومروء والموارقة والموارقة والمراقية <u>s ar ar municipal municipal de la pro</u>

**Ryc. 7.** Czarna folia streczowa ze śladami ujawnionymi parami kleju cyjanoakrylowego, sfotografowana aparatem cyfrowym.

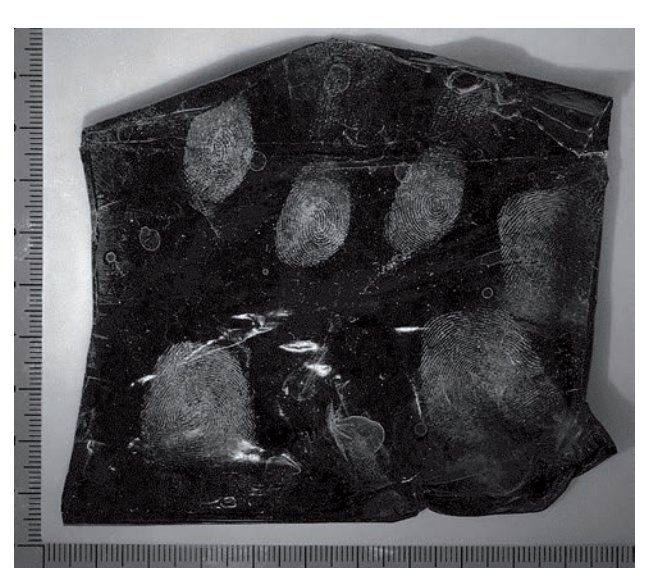

**Ryc. 8.** Czarna folia streczowa ze śladami ujawnionymi Basic Yellow 40, sfotografowana aparatem cyfrowym.

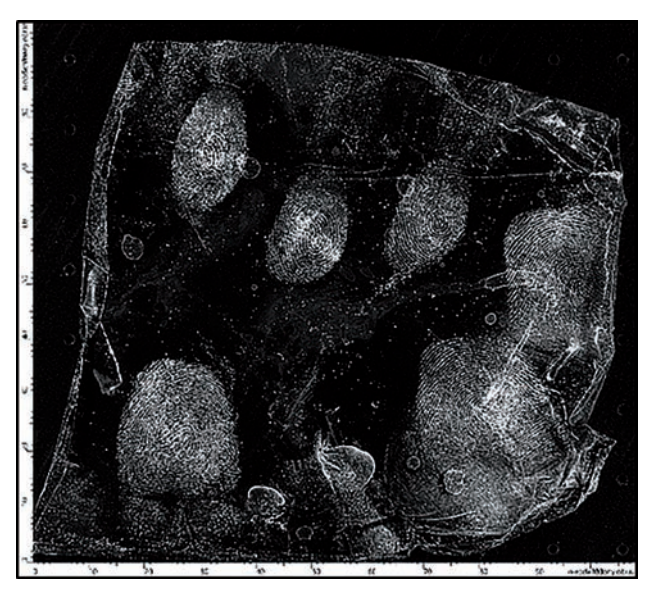

**Ryc. 9.** Czarna folia streczowa ze śladami ujawnionymi Basic Yellow 40, zeskanowana systemem TrasoScan przy oświetleniu 447 nm i z użyciem żółtego filtra.

od wyboru zdefiniowanych opcji dla różnego rodzaju nośników żelatynowych. W pierwszej kolejności dokonuje się wyboru rozmiaru folii (13×37 cm, 18×37 cm, A4), następnie jej rodzaju (przezroczysta, czarna, biała) oraz przeznaczonego dla określonej folii oświetlenia. Szczególnym przypadkiem jest skanowanie śladów zabezpieczonych w kurzu. Niejednokrotnie w celu uwidocznienia śladów z folii należy zdjąć osłonkę. Wówczas jednak pojawia się problem ze zwijaniem folii, a przy próbie prostowania często dochodzi do naniesienia na jej powierzchnię śladów kontaktowych, np. śladów rękawiczek, włókien itp. Pompa próżniowa TrasoScanu umożliwia unieruchomienie na stoliku folii pozbawionej osłonki. Do rejestracji śladów

można zastosować oświetlenie kątowe, pozwalające na uchwycenie szczegółów śladów kurzowych. Na rycinach 10–15 przedstawiono ślady pozostawione w kurzu, zabezpieczone na czarnej folii żelatynowej i zeskanowane systemem TrasoScan oraz transformacje obrazu wykonane z użyciem oprogramowania Forensic LUCIA.

*Skanowanie śladów na powierzchniach refleksyjnych* Kolejną bardzo pomocną funkcją TrasoScanu jest skanowanie śladów na powierzchniach odbijających światło. W celu wyeliminowania efektu odbicia używa się dolnych paneli LED. Dobrze jest również ustawić krótszy czas ekspozycji na światło. Można także

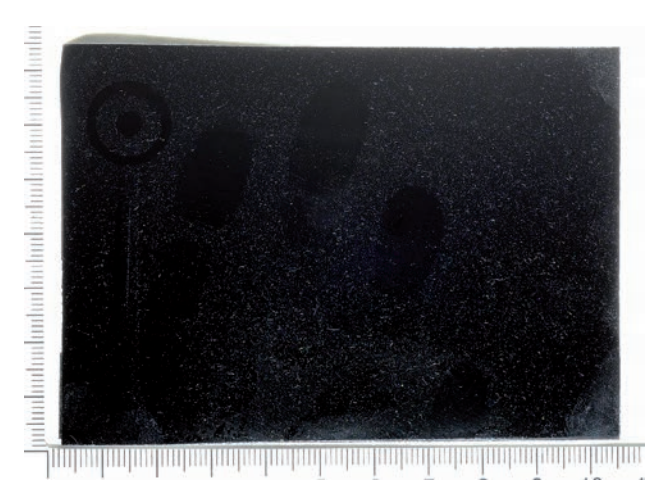

**Ryc. 10.** Folia żelatynowa bez osłonki z zabezpieczonymi śladami linii papilarnych w kurzu, sfotografowana aparatem cyfrowym.

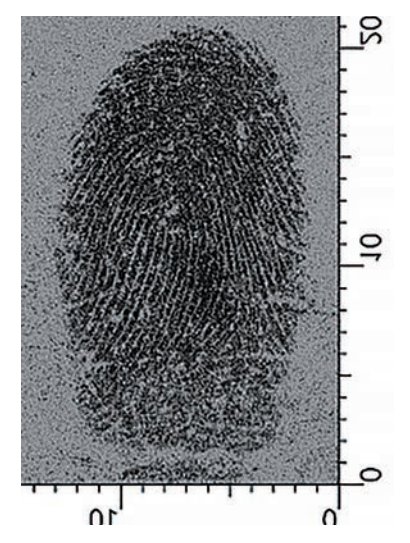

**Ryc. 12.** Obraz śladu zabezpieczonego w kurzu i zeskanowanego systemem TrasoScan.

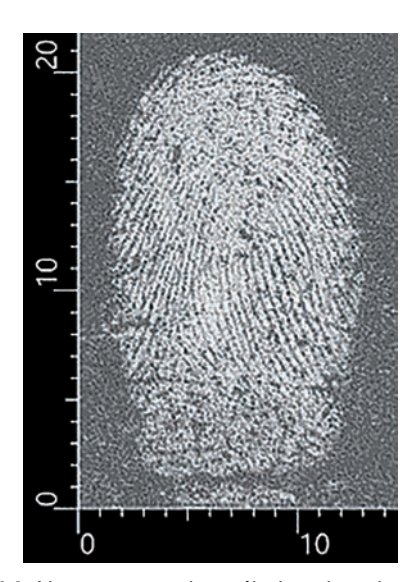

**Ryc. 14.** Negatywowy obraz śladu zabezpieczonego w kurzu i zeskanowanego systemem TrasoScan.

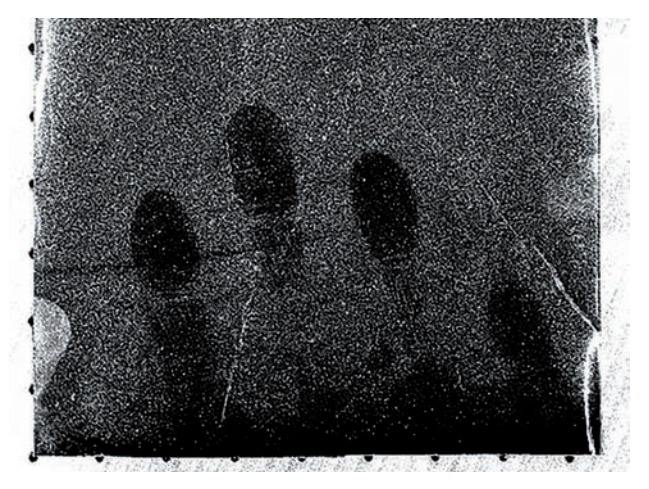

**Ryc. 11.** Folia żelatynowa ze zdjętą osłonką z zabezpieczonymi śladami linii papilarnych w kurzu, zeskanowana systemem TrasoScan.

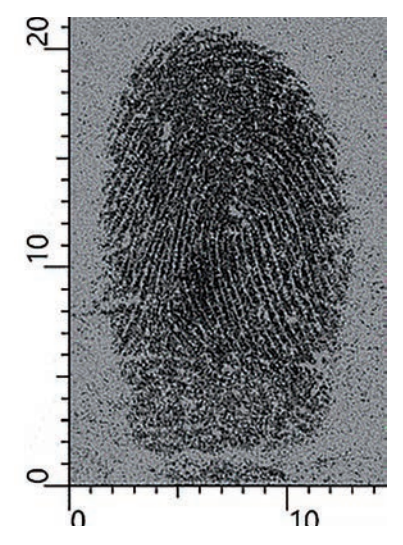

**Ryc. 13.** Odwrócony obraz śladu zabezpieczonego w kurzu i zeskanowanego systemem TrasoScan.

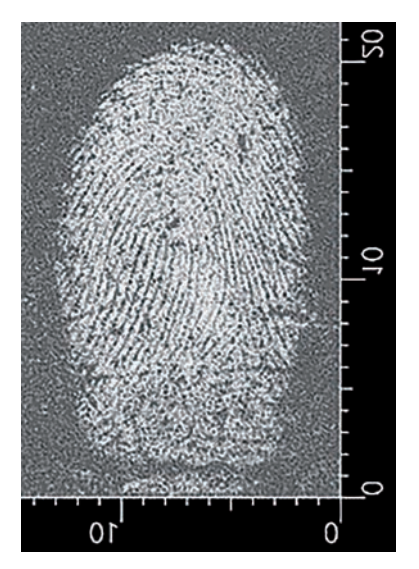

**Ryc. 15.** Odwrócony i negatywowy obraz śladu zabezpieczonego w kurzu i zeskanowanego systemem TrasoScan.

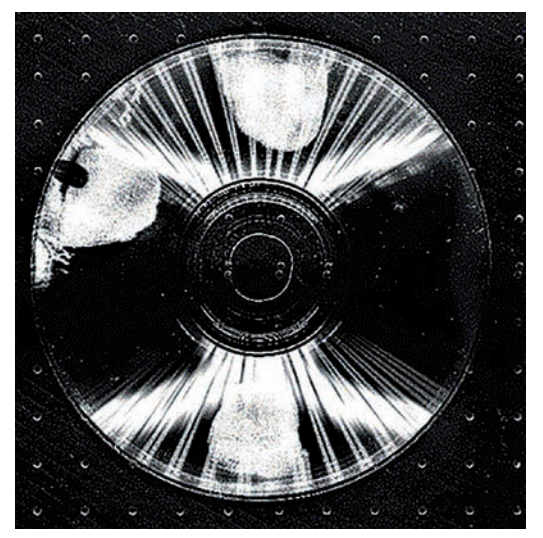

**Ryc. 16.** Płyta CD ze śladami linii papilarnych ujawnionymi proszkiem Magnetic Fluor Red.

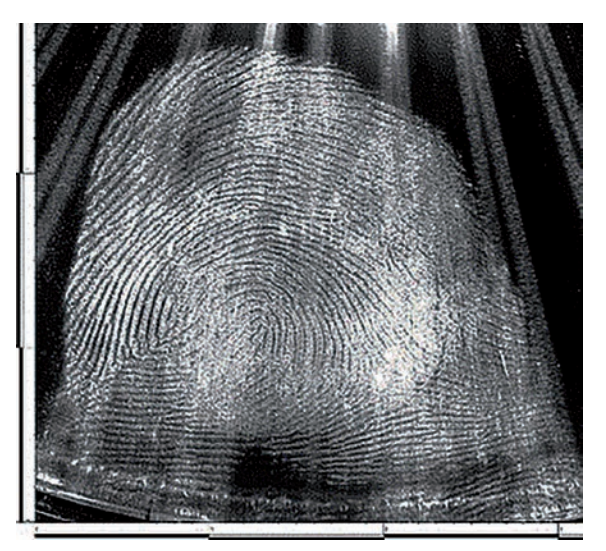

**Ryc. 17.** Ślad linii papilarnych ujawniony na płycie CD i zeskanowany systemem TrasoScan z jednoczesnym oświetleniem światłem 505 nm i 590 nm emitowanym

z dolnego panelu systemu i zastosowaniem pomarańczowego filtra oględzinowego.

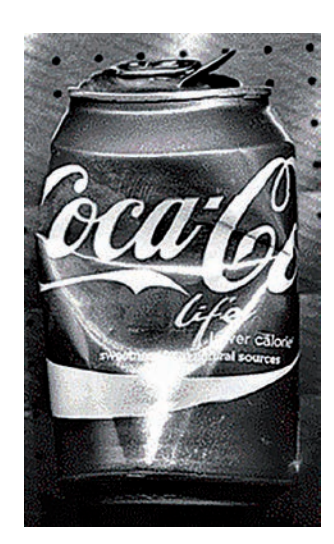

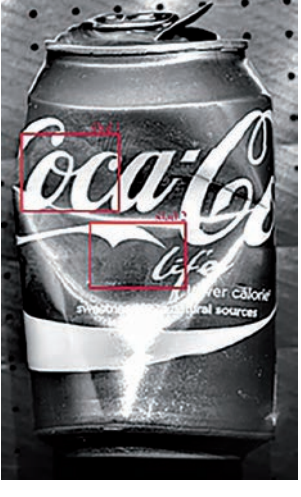

**Ryc. 18, 19.** Puszka ze śladami linii papilarnych ujawnionymi proszkiem Magnetic Fluor Red.

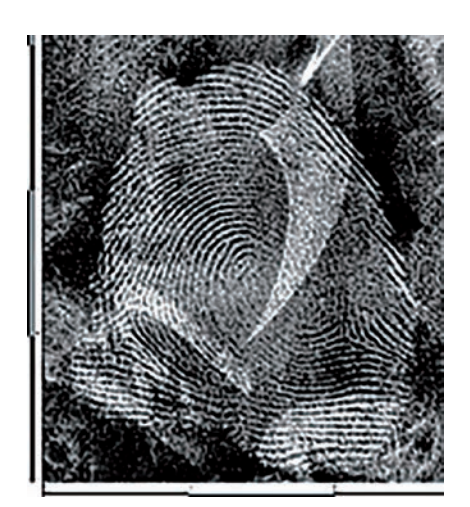

**Ryc. 20, 21.** Ślady linii papilarnych ujawnione na puszce i zeskanowane systemem TrasoScan przy oświetleniu 365 nm i zastosowaniu żółtego filtra oględzinowego.

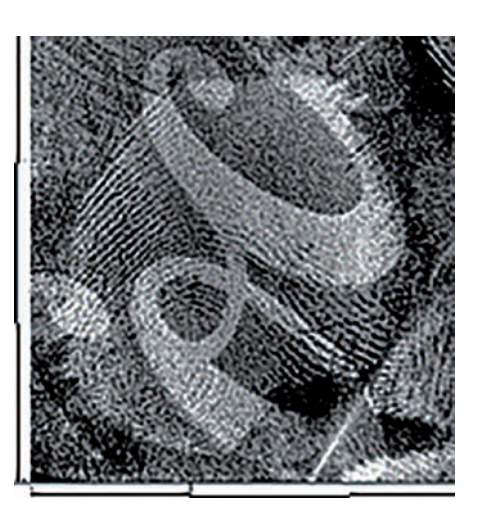

rozważyć zastosowanie narzędzia HDR (High Dynamic Range), które pozwala na uzyskanie lepszego kontrastu między śladem a podłożem. Ponadto na obrazie śladów nie występują obszary niedoświetlone i prześwietlone. Na rycinie 16 przedstawiono płytę CD z ujawnionymi proszkiem Magnetic Fluor Red śladami linii papilarnych, a na rycinie 17 przykładowy obraz jednego z ujawnionych śladów.

## *Skanowanie śladów na powierzchniach zdeformowanych*

Skanowanie śladów na powierzchniach zdeformowanych stanowi dużą trudność ze względu na ich rozmieszczenie na różnych wysokościach. Często także dochodzi do odbijania światła na obszarach zagięć powierzchni. TrasoScan ma w swoim oprogramowaniu funkcję EDF wyrównującą i wyostrzającą obraz. Na rycinach 18 i 19 przedstawiono zgiętą puszkę z dwoma śladami linii papilarnych ujawnionymi proszkiem Magnetic Fluor Red, a na rycinach 20 i 21 – zarejestrowane za pomocą funkcji EDF ślady linii papilarnych.

### **Podsumowanie**

Dzięki szerokiemu spektrum opcji skanowania z użyciem specjalnych paneli oświetleniowych LED system TrasoScan pozwala na rejestrację nawet najtrudniejszych śladów na różnych podłożach, takich jak ślady na powierzchniach zdeformowanych czy refleksyjnych, ślady fluorescencyjne oraz ślady zabezpieczone w kurzu.

Ponadto specjalistyczne oprogramowanie *all-in-one* ww. urządzenia zapewnia możliwość pobierania obrazów, ich archiwizacji, porównywania, sporządzania raportów. Obrazy mogą zawierać opisy i maski zapisane w oddzielnych warstwach. Jakość obrazów można z łatwością poprawić dzięki szerokiemu zakresowi narzędzi pomocniczych. Warunki pobierania obrazów mogą być zapisywane jako ustawienia domyślne w celu późniejszego wykorzystania. System TrasoScan obsługuje wszystkie standardowe formaty obrazów, także RAW. Płaskie przedmioty, takie jak folie żelatynowe lub papier, mogą być idealnie spłaszczone za pomocą stolika podciśnieniowego. Skanowanie obiektów szerokich lub wysokich również nie stwarza problemów dzięki zastosowaniu obiektywu konwersyjnego. Każdy przedmiot skanowany jest w wysokiej rozdzielczości 1000 DPI. TrasoScan spełnia oczekiwania nawet najbardziej wymagających użytkowników. Ważne jest, aby poznać jego szerokie możliwości działania i nauczyć się wykorzystywać je w praktycznym działaniu.

## **Źródła rycin**

**Ryciny 1–21:** autorzy

## **Bibliografia**

- 1. Białek, I. (2009). Wieloaspektowe zastosowanie osiągnięć daktyloskopii. Doświadczenia własne, w: P. Rybicki, T. Tomaszewski (red.), *Daktyloskopia. 100 lat na ziemiach polskich*. Warszawa: Stowarzyszenie Absolwentów Wydziału Prawa i Administracji UW.
- 2. Bleay, S., Sears, V., Bandey, H., Gibson, A., Bowman, V., Downham, R., Fitzgerald, L., Ciuksza, T., Ramadani, J., Selway, C. (2012). *Fingerprint Source Book*. Sandridge: Home Office.
- 3. Champod, C., Lennard, C., Margot, P., Stoilovic, M. (2004). *Fingerprints and Other Ridge Skin Impressions*. Boca Raton: CRC Press.
- 4. Drabarek, B., Siejca, A., Moszczyński, J., Konior, B. (2012). Applying anti-stokes phosphors in development of fingerprints on surfaces characterized by strong luminescence. *Journal of Forensic Identification*, *62*(1).
- 5. *Fingermark Visualisation Manual* (2014). Home Office, Centre for Applied Science and Technology (CAST).
- 6. Grzeszyk, C. (1992). *Daktyloskopia*. Warszawa: Wydawnictwo Naukowe PWN.
- 7. Lee, H.C., Gaensslen, R.E. (red.) (2012). *Advances in Fingerprint Technology*, wyd. 3. Boca Raton: CRC Press.
- 8. Moszczyński, J. (1997). *Daktyloskopia*. Warszawa: Wydawnictwo Centralnego Laboratorium Kryminalistycznego KGP.
- 9. Moszczyński, J., Siejca, A., Ziemnicki, Ł. (2008). New system for the acquisition of fingerprints by means of time-resolved luminescence. *Journal of Forensic Identification*, *58*(5).
- 10. Pękała, M., Rybczyńska, M. (red.) (2006). *Przewodnik po metodach wizualizacji śladów daktyloskopijnych*. Warszawa: Wydawnictwo Centralnego Laboratorium Kryminalistycznego KGP.
- 11. Rogoża, E. (2009). Wizualizacja śladów linii papilarnych na przełomie XX i XXI wieku, w: P. Rybicki, T. Tomaszewski (red.), *Daktyloskopia. 100 lat na ziemiach polskich*. Warszawa: Stowarzyszenie Absolwentów Wydziału Prawa i Administracji UW.

Narodowe Centrum Badań i Rozwoju

System TrasoScan został zakupiony w ramach realizacji projektu badawczo-rozwojowego nr DOB-BIO9/08/01/2018 finansowanego ze środków Narodowego Centrum Badań i Rozwoju.